# Comments in C code

Last updated 6/13/23

These slides introduce the mechanics and philosophy of comments in C code

## Comments – in C code

#### Mechanics

- //
  - Anything from // to the end of the line is ignored
  - Comments can be placed in this region

## Comments – in C code

#### Mechanics

- /\* ... \*/
  - Anything between /\* and \*/ is ignored (including multiple lines)
  - Comments can be placed in this region

```
this is a
multiple line comment
*/
a = b + c; /* this is a comment too */
```

## Comments

### Philosophy

- Comments are intended to provide information and insight
- They are not intended to describe the syntax or explicit functioning of code snippits

```
// calculate the mean value ...
```

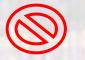

```
// (a + b + c)/3
```

## Comments

- Philosophy
  - Comments are intended to provide information and insight
  - They are not intended to describe the syntax or explicit functioning of code snippits